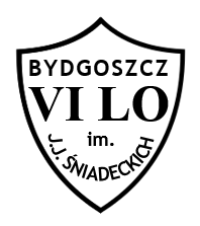

Zadaniem Twojego programu będzie znalezienie w zbiorze n liczb całkowitych takich trzech, których iloczyn jest możliwie największy.

## **Zadanie**

Napisz program, który:

- wczyta ze standardowego wejścia z pierwszej linii liczbę naturalną z, która oznacza ilość zestawów danych, a w następnych z liniach podawane są zestawy danych zgodne z poniższym opisem: pierwszy wiersz w zestawie zawiera liczbę naturalną n *(3<=n<=100000),* oznaczającą liczbę elementów ciągu, kolejny wiersz zawiera n liczb całkowitych a<sup>i</sup> *(-1000<=ai<=1000)*
- wypisze na standardowe wyjście z linii, a w każdej z nich jedną liczbę całkowitą oznaczającą maksymalny iloczyn dla kolejnego zestawu danych.

## **Wejście**

W pierwszej linii wejścia znajduje się jedna liczba naturalna *z (1<=z<=10),* która oznacza ilość zestawów danych, a w następnych z liniach podawane są zestawy danych zgodne z poniższym opisem: pierwszy wiersz w zestawie zawiera liczbę naturalną *n (3<=n<=100000),* oznaczającą liczbę elementów ciągu, kolejny wiersz zawiera *n liczb całkowitych a<sup>i</sup> (-1000<=ai<=1000)*.

## **Wyjście**

W jednej linii wyjścia należy wypisać *z* linii, a w każdej z nich jedną liczbę całkowitą oznaczającą maksymalny iloczyn dla kolejnego zestawu danych.

## **Przykład**

Dla danych wejściowych:

```
2
5
1 4 3 2 5
4
-2 1 1 5
```
poprawną odpowiedzią jest:

60 5

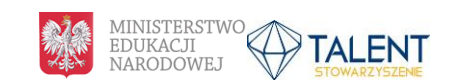